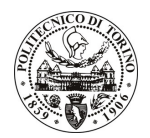

# **POLITECNICO DI TORINO**

## Avviso di procedura per il conferimento di un incarico individuale di collaborazione occasionale presso il Dipartimento di Automatica e Informatica per lo svolgimento di attività di "Realizzazione e caricamento online di una serie di articoli e/o sintetici case studies/news, relativi al progetto Creative Commons Italia (www.creativecommons.it)"

# cod. 119/10/CC

# Il Responsabile del Servizio Risorse Umane e Organizzazione

## Avvisa

### **Art. 1** Oggetto

È indetta una procedura di valutazione comparativa per l'affidamento temporaneo di un incarico individuale di collaborazione occasionale a personale esterno di particolare e comprovata specializzazione universitaria presso il Dipartimento di Automatica Informatica per lo svolgimento di attività di "Realizzazione e caricamento online di una serie di articoli e/o sintetici case studies/news, relativi al progetto Creative Commons Italia (www.creativecommons.it)".

In particolare l'attività prevede:

Il soggetto selezionato dovrà, in piena autonomia, individuare esempi significativi di uso delle licenze Creative Commons (sul territorio italiano e/o in lingua italiana). Il soggetto incaricato dovrà quindi procedere all'analisi delle esperienze in questione ed alla stesura di brevi articoli/news da pubblicare sul sito Creative Commons Italia, nonché alla stesura di relazioni più dettagliate e strutturate, ad esempio sul modello di quanto realizzato da Creative Commons Australia (si veda: http://creativecommons.org.au/casestudiesvol1). Il soggetto selezionato dovrà essere in grado di procedere autonomamente non solo all'analisi dei casi ed alla stesura dei testi - in lingua italiana e/o in inglese – ma anche al loro caricamento sul sito di Creative Commons Italia.

Le competenze professionali richieste sono:

La figura professionale ricercata deve possedere comprovate competenze giuridiche nel campo del diritto d'autore, ottima padronanza del linguaggio tecnico-giuridico (con particolare riferimento alle licenze libere di diritto d'autore, come le Creative Commons), ottima capacità di espressione scritta in italiano e buona padronanza dell'inglese. Il candidato deve inoltre avere alcune competenze di base relative all'HTML ed al caricamento online di materiali tramite content management systems (è apprezzata una specifica esperienza relativa al CMS Drupal, utilizzato dal sito www.creativecommons.it).

Modalità di realizzazione:

La struttura di riferimento è il Centro NEXA su Internet & Società (Dipartimento di Automatica e Informatica). L'attività si svolgerà in modo autonomo, sulla base di linee guida fornite dai co-direttori e dal managing director del Centro NEXA su Internet & Società, avendo come referente il Responsabile Scientifico del progetto.

La durata dell'incarico sarà pari a 2 mesi e il compenso lordo complessivo è pari a € 5.000,00.

Luogo della prestazione sarà il Centro NEXA (Corso Trento, 21), nonché per via telematica.

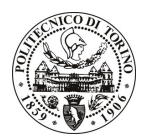

# **POLITECNICO DI TORINO**

#### **Art. 2 Requisiti**

Per la partecipazione alla procedura di valutazione comparativa è richiesto il sequente titolo di studio:

- Laurea specialistica o magistrale o dell'ordinamento antecedente il D.M. 509/99 in Giurisprudenza, oppure in Scienze Politiche.

#### **Art. 3** Domanda e termine di presentazione

La domanda di partecipazione va presentata in carta semplice al Servizio Risorse Umane e Organizzazione – Ufficio Personale non strutturato ed elaborazione dati - negli orari 10.00-13.00, e 14.00-16.00, ovvero inviata tramite fax, allegando copia di un documento di riconoscimento in corso di validità, al n. 0115645919, entro le ore 16.00 del giorno 21.6.2010. La data di arrivo sarà comprovata dal timbro a calendario apposto dall'ufficio. Non saranno ritenute valide le domande pervenute oltre il suddetto termine.

La domanda deve essere corredata dal curriculum vitae, contenente dettagliata descrizione in merito a studi ed esperienze professionali maturate, nonché ogni altra informazione che il candidato ritenga utile ai fini della valutazione, in relazione al profilo professionale richiesto.

#### **Art. 4 Selezione**

La Commissione procederà a valutare comparativamente i curricula presentati dai candidati ed allo svolgimento di un colloquio che si terrà in data 22/6/2010 alle ore 9.00, presso il Dipartimento di Automatica e Informatica (terzo piano, ufficio Prof. De Martin) - Corso Castelfidardo 39, Torino.

I criteri di valutazione sono predeterminati dalla stessa Commissione.

Al termine dei lavori la Commissione redige un verbale in cui dà conto delle operazioni svolte e delle valutazioni espresse nei confronti dei candidati.

L'esito della valutativa verrà pubblicato all'indirizzo procedura sul sito web www.swa.polito.it/services/concorsi/

#### **Art. 5 Contratto**

Il candidato dichiarato idoneo sarà invitato a stipulare un contratto di collaborazione occasionale e si obbligherà a fornire la propria collaborazione in forma autonoma e senza vincolo di subordinazione.

La mancata presentazione alla stipula determina la decadenza del diritto alla stipula stessa.

#### **Art. 6**

## Stipula del contratto: controllo preventivo di legittimità

L'efficacia del contratto che verrà stipulato a seguito della procedura in oggetto è subordinata all'esito positivo del controllo preventivo di legittimità da parte della Corte dei Conti, ai sensi dell'art. 3, comma 1, lettera f bis della L. 20/94.

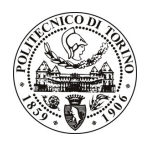

# POLITECNICO DI TORINO

## **Art. 7** Norme di salvaguardia e tutela della Privacy

Per quanto non espressamente previsto dal presente bando saranno applicate, in quanto compatibili, le norme di legge in materia concorsuale.

I dati personali trasmessi dai candidati con la domanda di partecipazione alla selezione, ai sensi del D.Lgs. 196/03, saranno trattati per le finalità di gestione della procedura di valutazione comparativa.

Torino, 15.6.2010

> PER IL RESPONSABILE DEL SERVIZIO RISORSE UMANE E ORGANIZZAZIONE (Paola Vigliani) F.to G. MARINO